Installing Adobe Photoshop is fairly simple. First, you'll need to download the full version of the software, usually from Adobe's website. Then, download the crack and save it to your computer. After that, you'll need to crack the software. To crack Adobe Photoshop, you will need a crack that is designed to crack the version of Photoshop that you have. Once the crack file is downloaded, launch the file and follow the on-screen instructions. After the crack is applied, you can use the software.

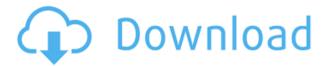

**ABOVE:** The Shake tool lets you shake your iPad to try out different versions of a style, quickly previewing the selection, or perform more complex edits like applying a gradient. **BELOW:** A set of potential gradients from a top of the range black to white. The Magic Wand function gives you a round selection to start a new brush. In the center of the panel we show the Brush setting to which the brush is assigned. Then the same cleaned-up image, black to white. A recently added feature is Airbrushing, in which you can mix colored circles or choose from predesigned strokes with textured or glossy finishes, just like you can with traditional brushes, but with intelligent automatic color blending and smart interpolation to achieve smooth borders. And a new, but important change is the provision of unlimited undo levels, enabling Photoshop CC users to revert to previous versions of any changes they make. Previously, undo levels would be reset if you create an image larger than nine inches diagonally (a common feature size for large monitor and print projects) and then continued to work on the same image, creating a nine-inchwide file. Every time you want to share a document or photo you started in Photoshop CC, you can use the new in-app link to the cloud. Where you can share the file with other people on the Web or e-mail it to them. You can also share it by the Link for Review feature (next to the Share button) which will appear if other people are already viewing the file. You can create a link to this file, saving the original and editing it for your own purposes. The link is then shareable through the iOS Share Sheet.

## Adobe Photoshop 2022 () Download free Product Key Full Product Key Full x32/64 2023

The new online version of Photoshop CC includes many technologies that make it easier for artists to work with traditional media. The good news is that the features built into the program extend well beyond what you'd expect from a digital photo editing app. Photoshop CC also allows you to make creative adjustments like adding special effects to your images. The features that support all forms of traditional media are extremely beneficial to photographers, illustrators, and other creative types. These features are especially strong in the single project file version (SPD) of Photoshop CC, which can be used by artists for both traditional and digital media. The Creative Cloud version of Photoshop includes many more features that extend beyond the application, giving photographers and designers the tools they need to easily work with video, a wide variety of file formats, and a host of other media. If you're looking for something to just start with, you can save a document to the web at any time by selecting File, Save, or Save As. If you're saving as a Photoshop document, you'll probably get a prompt to save it as a web file. Type in your web filename, hit Save, and then you'll have a new.psd file that you can open in Photoshop. In this

photo-editing tutorial, we will learn how to make Canvas: Square Shadow Effects, Canvas: Gradient in Canvas: Rectangular, Canvas: Pattern Size, Canvas: Pencil Highlights, How to Add a Vector Sketch to an Image, Canvas: Watercolor Gradient, Canvas: Colorize, and More, by using a variety of different tools. --> Any business manager looking for a simple, easy-to-use image editing application will find it in Adobe Photoshop. It is a powerful and robust graphics-editing software. With a plethora of tools, it is suitable for use by professionals, and the ability to perform simple-tomultiply tasks makes it deft enough for use by amateurs. By understanding what Photoshop is, and what it can do, you can begin to make sense of the features it provides. With that in mind, let's look at the various tools that will help you edit images in Photoshop. ### \*\*What tool is this?\*\* Because the tools in this chapter are listed in the "What it Does" section, their titles will be preceded by the word \*"Called"\* after a description of what they do. ### \*\*What is Photoshop?\*\* What is it? An image-editing Photoshop image editing software more complex than excel, has a far greater capacity for detail, including powerful color-grading tools, filters and extensive text- and shape-editing tools. The program can edit or enhance existing images, and, it allows you to add various graphic designs to your image. While other software solutions such as Microsoft Word, PowerPoint, and Powerpoint are ideal for every-day use, Photoshop will fill your team's need for a single, strong image-editing platform. e3d0a04c9c

## Adobe Photoshop 2022 ()With Key For Mac and Windows 2022

If you're a professional, then you're probably aware that Photoshop is widely regarded as the best photo editing and layout software available. Over the years, it has spawned a variety of powerful tools for manipulating the look and feel of images, from the simple-sounding tools like the Eraser tool, to such powerful and complex tools like the Content-Aware Move. Admittedly, Photoshop is not the most intuitive program around for novices, but once you have the hang of it, you can do really incredible things with the program's unique blend of retouching and layout tools. Although Adobe Photoshop has been lauded as the best photo editing and layout software available for quite a few years, many of its features have yet to give birth to equally useful and powerful replacement tools. However, Adobe recently announced that it is planning to retire Photoshops layered-image editing features that were introduced in version 9, version 10, and version 11 of Photoshop. These features will eventually be replaced with the native Photo Engine, which can't be used to edit layered images. However, there are still quite a few features that can be used to edit layered images using the native Photo Engine, such as the Layer Groups and masking features. The Switch to Native APIs renders the benefits of Photoshop CC for non-Photoshop CS6 owners:

- In-app resource savings including less RAM, less disk space and faster startup.
- Scalability and performance improvements for extensive and complex color workflows.
- More efficient and flexible synchronization of RAM and CPU-based rendering to achieve maximum speed for GPU-enabled features.
- Access of the GPU for faster, more fluid workflows using real-time rendering of high-fidelity, low-latency content.
- New GPU-accelerated features can be used with other Creative Cloud apps for gaming and still-image editing, for example.

adobe photoshop laptop apps download photoshop apps for pc free download photoshop cc apps download photoshop all apps download adobe photoshop download apps photoshop 7.0 apps download photoshop download apps photoshop apps free download photoshop karne wala apps download portable apps photoshop cs6 download

The brand new tools in Photoshop Elements 2020 on Windows are nice, but let's not forget that Apple still leads as far as creative apps. And if you really want to go back to the future, the 10 year-old Photoshop is still the best. The latest major release in the series is now coming to a Mac near you, and it packs some major toys. Photoshop is a complex application with complex features that take some time to get used to. Once you do, though, the application is worth the time and money, and the payback can be huge. Much like the classic Star Trek episode The Trouble With Tribbles, which featured a small, seemingly harmless creature that would proliferate and grow to fill a room, such are some Photoshop users these days. While most of these changes were driven by hardware developments, we must also acknowledge the computer developer's love affair with Photoshop. As time goes on, Photoshop attracts better computer software developers. If there is a feature they can turn their hand to, they know they can earn the respect of their peers, while making themselves feel more skilled. The further the software goes along, the more people will want to use it, not just those who already know how to use it. Whether your needs are for basic photo editing or advanced image processing, Photoshop is the best editing platform. Professional photographers, bloggers, and webmasters have used Photoshop for over 20 years and will continue to do so for years to come.

Photoshop Elements is more than an organizer of your digital images; it's a powerful picture-editing suite that lets you crop, take fun snapshots, mend photos, create a product catalog, and share them on social media. Whether you use Photoshop to create a portrait, or retool a shot for environmental reasons, Adobe Photoshop Book: Color Secrets is your comprehensive reference

manual, complete with hundreds of tips, tricks, and secrets for working with color, lighting, and design. The Photoshop Book: From Beginner to Professional is an insightful guide to working with the most versatile photo-editing software on the market. Topics include the fundamentals of selecting, cropping, and editing your images, interactive adjustment tools, and more. From basic processing to advanced tools and techniques, this step-by-step resource gives you all the information you need to master your craft. How to Use: Get the most out of Photoshop in the simplest way possible. From using basic editing tools to working with filters and effects, this book opens your mind to the array of creative possibilities in Photoshop. Mastering Lightroom, 6th Edition is your guide to using Lightroom to organize, edit, and share your photos. Learn the concept of importing, organizing, and cataloging your files. You'll learn how to edit and apply creative touches. Best of all, this book will help you improve your workflow, reach your creative goals, and boost your career while you practice the art of photography. Step by step, it will take you from never using Lightroom to mastering the software in about a year.

https://zeno.fm/radio/wondershare-winsuite-2012-full-crack-torrent

 $\underline{https://zeno.fm/radio/ufed-physical-analyzer-download-crack-idm}$ 

https://zeno.fm/radio/new-firmware-yacom-arv7518pw

https://zeno.fm/radio/pinnacle-studio-plus-10-cd1-iso-full-version

https://zeno.fm/radio/adobe-photoshop-cc-2015-32-64bit-crack

 $\underline{https://zeno.fm/radio/mafia-ii-spolszczenie-mrgitekpl-no-survey-no-password-2019}$ 

https://zeno.fm/radio/wilcom-embroidery-studio-e2-crack-instructions-free-download

https://zeno.fm/radio/city-of-ember-movie-in-hindi-dubbed

In the world of Photoshop, you do not need Photoshop to enhance images. Photoshop Elements is a much-reliable platform to work with. In 2019, Photoshop Elements was able to provide features that were hard to achieve, such as ultra-sharp images, handling of both RAW and JPEG files, and high quality, natural-looking images. Photoshop Elements is often the first choice of photographers when they're looking to edit photos. Adobe has a range of exciting new features for Elements 2020, which will see the development of the software receive a much-needed facelift. First things first, the updated Elements will be able to work with a huge range of formats. The update will also see the removal of the previous limited memory issue. Elements 2020 will also provide more controls over a variety of settings, allowing users to save and import projects more easily. This release will see a range of other exciting additions, including improved sharpening. Elements 2020 will also allow for the creation of themes, for example, you can easily add photos to work under a set theme. A new Color Auto Tag feature will automatically create colors or blackand-white versions. I am in the process of downloading (via geocaching.com) the zip file for the best free editing software for magazine publishing (the software needed to make the magazine). I am teaching myself how to use it. I am a former R1 printing and advertising guy who now spends most of his time on computers and the web so this may be interesting. It appears to offer some pretty significant features.

 $\underline{https://luxurygamingllc.com/photoshop-2020-version-21-lifetime-activation-code-pc-windows-6} \\ \underline{4-bits-2023/}$ 

 $\frac{https://kitchenwaresreview.com/adobe-photoshop-2022-version-23-0-2-download-with-key-with-levygen-2023/$ 

 $\frac{https://edu-exam.net/wp-content/uploads/2023/01/Adobe-Photoshop-2021-Version-2201-Regist\ ration-Code-Activator-For-Windows-lAtest-release.pdf}$ 

https://rei-pa.com/link-to-download-adobe-photoshop-7-0-new/

 $\underline{https://communitytea.org/wp-content/uploads/2023/01/Photoshop\_Cs6\_Trial\_Download\_EXCL\_USIVE.pdf$ 

 $\frac{http://www.landtitle.info/wp-content/uploads/2023/01/Download-Photoshop-Cs3-Free-Full-Version-For-Windows-10-64-Bit-UPDATED.pdf$ 

 $\underline{https://bangexclusive.com/wp-content/uploads/2023/01/Photoshop-2020-Serial-Number-Licens}\\ \underline{e-Key-PCWindows-2023.pdf}$ 

http://moonreaderman.com/photoshop-mac-os-x-download-fix/

https://www.theleadingnetwork.tv/wp-content/uploads/2023/01/elgyosbu.pdf

https://lectomania.com/wp-content/uploads/2023/01/jamewen.pdf

https://snkrslab.mx/wp-content/uploads/2023/01/chamar.pdf

 $\underline{https://ccazanzibar.com/wp-content/uploads/2023/01/Reddit\_Photoshop\_Download\_Link\_LINK\_.pdf$ 

 $\underline{https://speedhappens.com/wp-content/uploads/2023/01/Photoshop-Download-In-Ubuntu-TOP.}\\ \underline{pdf}$ 

 $\frac{https://www.riobrasilword.com/2023/01/02/adobe-photoshop-lightroom-6-download-for-pc-\_top///piercentered (a) - 1.00 - 1.00 -$ 

 $\frac{http://moonreaderman.com/wp-content/uploads/2023/01/Adobe-Photoshop-Cc-2014-Software-Free-Download-BEST.pdf$ 

 $\frac{https://nordsiding.com/wp-content/uploads/2023/01/Adobe-Photoshop-2022-Version-2301-Full-Version-For-Windows-2023.pdf$ 

 $\underline{https://orbee ari.com/topaz-photoshop-plugins-free-download-windows-full/}$ 

 $\frac{https://articlebeast.online/wp-content/uploads/2023/01/Hexagon-Shapes-For-Photoshop-Download-BETTER.pdf$ 

 $\underline{http://www.gea-pn.it/wp-content/uploads/2023/01/Social-Media-Custom-Shapes-For-Photoshop-Free-Download-TOP.pdf}$ 

 $\frac{https://foundersbuzz.com/wp-content/uploads/2023/01/Photoshop\_X6\_Download\_LINK.pdf}{https://carolwestfineart.com/adobe-photoshop-free-download-for-windows-11-softonic-hot/https://islandcremations.com/wp-content/uploads/2023/01/Link-Untuk-Download-Aplikasi-Photoshop-LINK.pdf}$ 

 $\underline{https://wasshygiene.com/adobe-photoshop-2022-version-23-4-1-download-with-product-key-with-key-2022/$ 

http://agrit.net/2023/01/photoshop-2021-version-22-3-crack-pc-windows-3264bit-2022/

 $\underline{https://teenmemorywall.com/photoshop-2021-version-22-0-1-download-full-product-key-mac-win-64-bits-latest-release-2023/$ 

 $\underline{https://knoxvilledirtdigest.com/wp-content/uploads/2023/01/Adobe-Photoshop-Free-Download-Link-TOP.pdf}$ 

 $\underline{http://theartdistrictdirectory.org/wp-content/uploads/2023/01/Adobe-Photoshop-Free-Downloads/2023/01/Adobe-Photoshop-Free-Downloads$ 

https://retro-style-it.fr/wp-content/uploads/2023/01/ohitquin.pdf

https://www.tresors-perse.com/wp-content/uploads/2023/01/Adobe-Photoshop-Cs3-Extended-Free-Download-Softonic-VERIFIED.pdf

https://downrangevideos.com/wp-content/uploads/2023/01/neryam.pdf

https://www.waggners.com/wp-content/uploads/ottyjaqu.pdf

https://cambodiaonlinemarket.com/download-photoshop-ps-for-windows-7-updated/

 $\underline{https://jovenesvip.com/wp-content/uploads/2023/01/Photoshop-2021-Version-222-Download-C} \\ \underline{racked-2023.pdf}$ 

 $\underline{https://baa.mx/adobe-photoshop-2021-version-22-5-serial-number-win-mac-x32-64-lifetime-patch-2022/$ 

https://matzenab.se/wp-content/uploads/2023/01/fmeisala.pdf

 $\underline{https://magic-lamps.com/2023/01/02/photoshop-2022-download-free-full-product-key-3264 bit-hot-2023/01/02/photoshop-2022-download-free-full-product-key-3264 bit-hot-2023/01/02/phot-2022-download-free-full-product-key-3264 bit-hot-2023/01/02/phot-2022-download-free-full-product-key-3264 bit-hot-2023/01/02/phot-2022-download-free-full-product-key-3264 bit-hot-2023/01/02/phot-2022-download-free-full-product-key-3264 bit-hot-2023/01/02/phot-2022-download-free-full-product-key-3264 bit-hot-2022-download-free-full-product-key-3264 bit-hot-2022-download-free-full-product-key-3264 bit-hot-2022-download-free-full-product-key-3264 bit-hot-2022-download-free-full-product-key-3264 bit-hot-2022-download-free-full-product-key-3264 bit-hot-2022-download-free-full-product-key-3264 bit-hot$ 

http://insenergias.org/?p=135976

 $\underline{http://howtohousetrainapuppy.net/download-adobe-photoshop-2021-with-license-key-win-mac-\underline{64-bits-2023/}$ 

 $\frac{https://www.schnattern.de/wp-content/uploads/2023/01/Adobe-Photoshop-CC-2015-Version-18}{-Download-free-Free-Registration-Code-WIN-MAC-64-Bits-.pdf}$ 

The RAW file format is an open industry standard, which Adobe supports for its files. The RAW format exists for those who want to bypass all of the mysterious settings and quality that a RAW file is generally doing. If you are familiar with how the raw file format works, then you may have a good idea of what a RAW file will offer. The benefits for using Adobe Camera RAW are found in the image and or exposure adjustment that you make to your image. This allows you to make adjustments such as exposure, white balance and tone curve which you may not be able to make

in any other way after you have exported your image. Presenting with the help of harmony and vibrancy, the software renews your Post-Production, such as converting the full-color refinement of your photos and hand-drawing one of your photographs. When editing your photos, it would help you to turn your photos into advanced compositing workflow. Photoshop Creative Cloud is a package with the following features:

- Work with large, complex images efficiently using the most efficient features in Photoshop CS6 and CC. Create or edit amazing, high-resolution images quickly.
- Read your images more easily and train your eyes on the latest design standards for both web and print using the Adobe Mind® suite of online tools.
- Effortlessly share work and collaborate with others within the Creative Cloud environment.
- Work with Premiere Pro, Motion, or After Effects in the new CC 2018 version.
- See your images on the web for every device using the new Layout preferences in the browser of your choice.
- Drop web-ready files into apps such as InDesign, QuarkXPress, and Microsoft Visio.